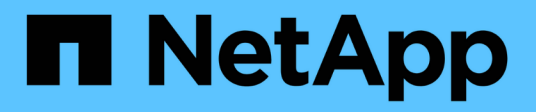

### **Configurare le mappature dei nomi** ONTAP 9

NetApp April 24, 2024

This PDF was generated from https://docs.netapp.com/it-it/ontap/smb-admin/how-name-mappings-areused-concept.html on April 24, 2024. Always check docs.netapp.com for the latest.

# **Sommario**

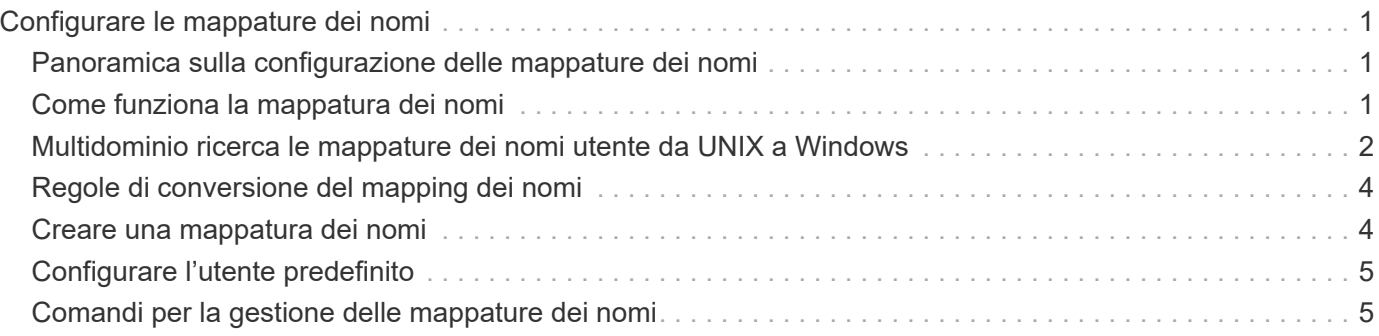

# <span id="page-2-0"></span>**Configurare le mappature dei nomi**

## <span id="page-2-1"></span>**Panoramica sulla configurazione delle mappature dei nomi**

ONTAP utilizza la mappatura dei nomi per mappare le identità CIFS alle identità UNIX, le identità Kerberos alle identità UNIX e le identità UNIX alle identità CIFS. Queste informazioni sono necessarie per ottenere le credenziali dell'utente e fornire l'accesso corretto ai file, indipendentemente dal fatto che si stia connettendo da un client NFS o CIFS.

Esistono due eccezioni per le quali non è necessario utilizzare la mappatura dei nomi:

- Si configura un ambiente UNIX puro e non si prevede di utilizzare l'accesso CIFS o lo stile di sicurezza NTFS sui volumi.
- Viene configurato l'utente predefinito da utilizzare.

In questo scenario, la mappatura dei nomi non è necessaria perché, invece di mappare ogni singola credenziale client, tutte le credenziali client vengono mappate allo stesso utente predefinito.

Si noti che è possibile utilizzare la mappatura dei nomi solo per gli utenti, non per i gruppi.

Tuttavia, è possibile mappare un gruppo di singoli utenti a un utente specifico. Ad esempio, è possibile mappare tutti gli utenti ad che iniziano o terminano con la parola SALES a un utente UNIX specifico e all'UID dell'utente.

## <span id="page-2-2"></span>**Come funziona la mappatura dei nomi**

Quando ONTAP deve mappare le credenziali per un utente, controlla innanzitutto il database di mappatura dei nomi locali e il server LDAP per verificare la presenza di una mappatura esistente. Se controlla uno o entrambi e in quale ordine viene determinato dalla configurazione del servizio di nomi della SVM.

• Per la mappatura da Windows a UNIX

Se non viene trovata alcuna mappatura, ONTAP verifica se il nome utente Windows minuscolo è un nome utente valido nel dominio UNIX. Se non funziona, utilizza l'utente UNIX predefinito, a condizione che sia configurato. Se l'utente UNIX predefinito non è configurato e ONTAP non può ottenere un mapping in questo modo, il mapping non riesce e viene restituito un errore.

• Per la mappatura da UNIX a Windows

Se non viene trovata alcuna mappatura, ONTAP tenta di trovare un account Windows che corrisponda al nome UNIX nel dominio SMB. Se non funziona, utilizza l'utente SMB predefinito, a condizione che sia configurato. Se l'utente CIFS predefinito non è configurato e ONTAP non può ottenere un mapping in questo modo, il mapping non riesce e viene restituito un errore.

Per impostazione predefinita, gli account del computer vengono mappati all'utente UNIX predefinito specificato. Se non viene specificato alcun utente UNIX predefinito, il mapping degli account del computer non riesce.

- A partire da ONTAP 9.5, è possibile mappare gli account dei computer a utenti diversi da quelli predefiniti.
- In ONTAP 9.4 e versioni precedenti, non è possibile mappare gli account dei computer ad altri utenti.

Anche se vengono definite le mappature dei nomi per gli account macchina, le mappature vengono ignorate.

### <span id="page-3-0"></span>**Multidominio ricerca le mappature dei nomi utente da UNIX a Windows**

ONTAP supporta le ricerche su più domini durante la mappatura degli utenti UNIX agli utenti Windows. In tutti i domini attendibili rilevati vengono ricercate le corrispondenze del modello di sostituzione fino a quando non viene restituito un risultato corrispondente. In alternativa, è possibile configurare un elenco di domini attendibili preferiti, che viene utilizzato al posto dell'elenco di domini attendibili rilevati e che viene ricercato in ordine fino a quando non viene restituito un risultato corrispondente.

#### **Il modo in cui i trust di dominio influiscono sulle ricerche di mappatura dei nomi utente da UNIX a Windows**

Per comprendere il funzionamento della mappatura dei nomi utente multidominio, è necessario comprendere il funzionamento dei trust di dominio con ONTAP. Le relazioni di trust di Active Directory con il dominio principale del server CIFS possono essere un trust bidirezionale o possono essere uno dei due tipi di trust unidirezionali, un trust inbound o un trust outbound. Il dominio principale è il dominio a cui appartiene il server CIFS sulla SVM.

• *Fiducia bidirezionale*

Con trust bidirezionali, entrambi i domini si fidano l'uno dell'altro. Se il dominio principale del server CIFS ha un trust bidirezionale con un altro dominio, il dominio principale può autenticare e autorizzare un utente appartenente al dominio attendibile e viceversa.

Le ricerche di associazione dei nomi utente da UNIX a Windows possono essere eseguite solo su domini con trust bidirezionali tra il dominio principale e l'altro dominio.

• *Fiducia in uscita*

Con un trust in uscita, il dominio principale considera attendibile l'altro dominio. In questo caso, il dominio principale può autenticare e autorizzare un utente appartenente al dominio trusted in uscita.

Un dominio con un trust in uscita con il dominio principale viene *not* ricercato quando si eseguono ricerche di mappatura da utente UNIX a nome utente Windows.

• *Fiducia in entrata*

Con un trust inbound, l'altro dominio considera attendibile il dominio principale del server CIFS. In questo caso, il dominio principale non può autenticare o autorizzare un utente appartenente al dominio trusted in entrata.

Un dominio con un trust in entrata con il dominio principale viene *not* ricercato quando si eseguono ricerche di associazione tra utenti UNIX e nomi utente Windows.

### **Modalità di utilizzo dei caratteri jolly (\*) per configurare le ricerche su più domini per la mappatura dei nomi**

Le ricerche di mappatura dei nomi multidominio sono facilitate dall'utilizzo di caratteri jolly nella sezione dominio del nome utente di Windows. Nella tabella seguente viene illustrato come utilizzare i caratteri jolly nella parte di dominio di una voce di mappatura dei nomi per abilitare le ricerche su più domini:

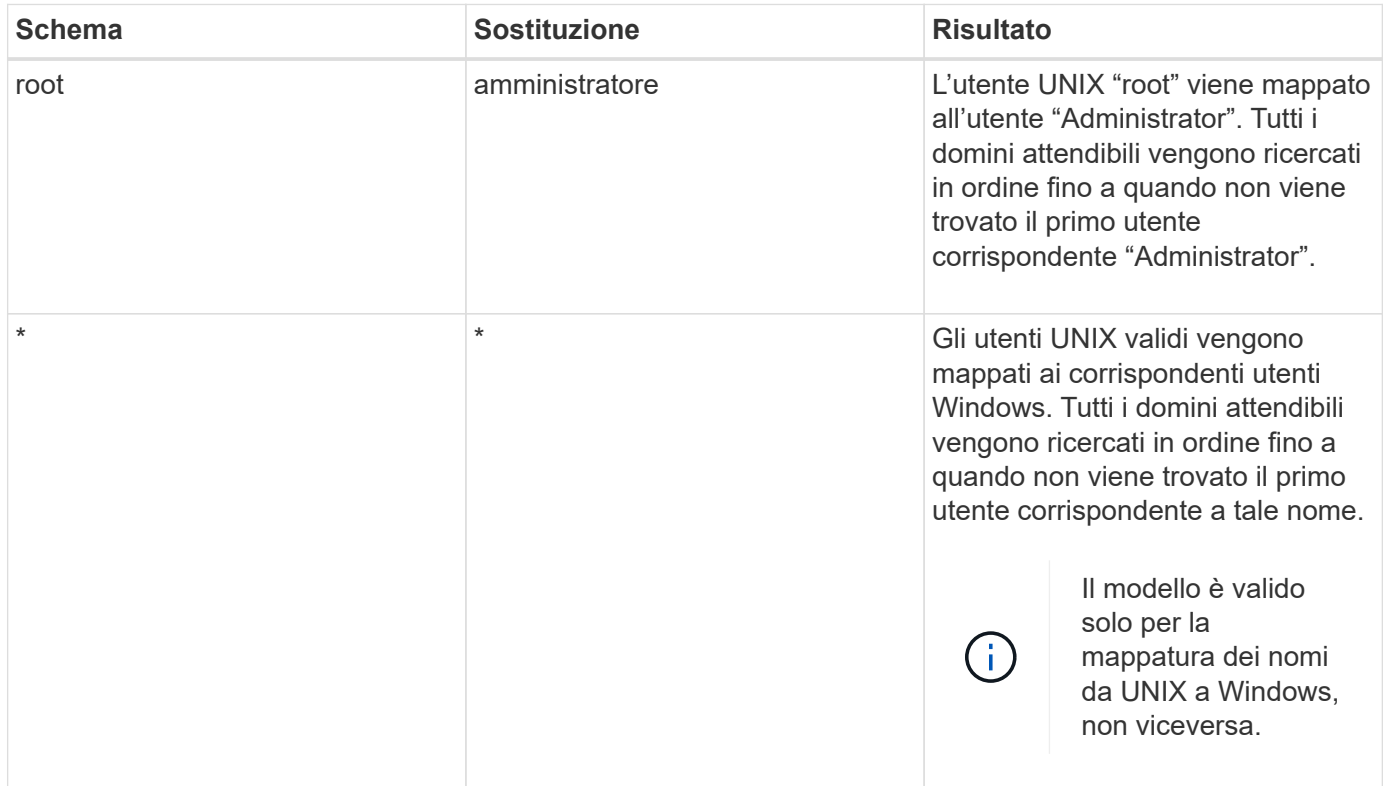

### **Come vengono eseguite le ricerche di nomi multidominio**

È possibile scegliere uno dei due metodi per determinare l'elenco di domini attendibili utilizzati per la ricerca di nomi di più domini:

- Utilizzare l'elenco di attendibilità bidirezionale rilevato automaticamente compilato da ONTAP
- Utilizzare l'elenco di domini attendibili preferito compilato

Se un utente UNIX viene mappato a un utente Windows con un carattere jolly utilizzato per la sezione di dominio del nome utente, l'utente Windows viene ricercato in tutti i domini attendibili nel modo seguente:

- Se viene configurato un elenco di domini attendibili preferito, l'utente Windows mappato viene ricercato solo in questo elenco di ricerca, in ordine.
- Se un elenco preferito di domini attendibili non è configurato, l'utente Windows viene ricercato in tutti i domini attendibili bidirezionali del dominio principale.
- Se non esistono domini trusted bidirezionalmente per il dominio principale, l'utente viene ricercato nel dominio principale.

Se un utente UNIX viene mappato a un utente Windows senza una sezione di dominio nel nome utente, l'utente Windows viene ricercato nel dominio principale.

# <span id="page-5-0"></span>**Regole di conversione del mapping dei nomi**

Un sistema ONTAP mantiene una serie di regole di conversione per ogni SVM. Ogni regola è composta da due parti: Un *pattern* e un *replacement*. Le conversioni iniziano all'inizio dell'elenco appropriato ed eseguono una sostituzione in base alla prima regola di corrispondenza. Il modello è un'espressione regolare in stile UNIX. La sostituzione è una stringa contenente sequenze di escape che rappresentano sottoespressioni del modello, come in UNIX sed programma.

### <span id="page-5-1"></span>**Creare una mappatura dei nomi**

È possibile utilizzare vserver name-mapping create per creare una mappatura dei nomi. Si utilizzano le mappature dei nomi per consentire agli utenti Windows di accedere ai volumi di sicurezza UNIX e viceversa.

#### **A proposito di questa attività**

Per ogni SVM, ONTAP supporta fino a 12,500 mappature di nomi per ciascuna direzione.

#### **Fase**

```
1. Creazione di una mappatura dei nomi: vserver name-mapping create -vserver vserver name
  -direction {krb-unix|win-unix|unix-win} -position integer -pattern text
  -replacement text
```
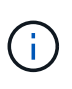

Il -pattern e. -replacement le dichiarazioni possono essere formulate come espressioni regolari. È inoltre possibile utilizzare -replacement per negare esplicitamente un mapping all'utente utilizzando la stringa di sostituzione nulla " " (il carattere dello spazio). Vedere vserver name-mapping create pagina man per i dettagli.

Quando vengono create mappature da Windows a UNIX, tutti i client SMB che hanno connessioni aperte al sistema ONTAP al momento della creazione delle nuove mappature devono disconnettersi e riconnessi per visualizzare le nuove mappature.

#### **Esempi**

Il seguente comando crea un mapping dei nomi sulla SVM denominata vs1. Il mapping è un mapping da UNIX a Windows nella posizione 1 nell'elenco delle priorità. Il mapping associa l'utente UNIX Johnd all'utente Windows ENG/JohnDoe.

```
vs1::> vserver name-mapping create -vserver vs1 -direction unix-win
-position 1 -pattern johnd
-replacement "ENG\\JohnDoe"
```
Il seguente comando crea un'altra mappatura dei nomi sulla SVM denominata vs1. Il mapping è un mapping da Windows a UNIX nella posizione 1 nell'elenco delle priorità. Qui il modello e la sostituzione includono espressioni regolari. Il mapping associa ogni utente CIFS nel dominio ENG agli utenti nel dominio LDAP associato alla SVM.

```
vs1::> vserver name-mapping create -vserver vs1 -direction win-unix
-position 1 -pattern "ENG\\(.+)"
-replacement "\1"
```
Il seguente comando crea un'altra mappatura dei nomi sulla SVM denominata vs1. Qui il modello include "``" come elemento nel nome utente di Windows che deve essere escapato. La mappatura mappa l'utente Windows ENG all'utente UNIX john\_Ops.

```
vs1::> vserver name-mapping create -direction win-unix -position 1
-pattern ENG\\john\$ops
-replacement john ops
```
# <span id="page-6-0"></span>**Configurare l'utente predefinito**

È possibile configurare un utente predefinito da utilizzare se tutti gli altri tentativi di mappatura non riescono per un utente o se non si desidera mappare singoli utenti tra UNIX e Windows. In alternativa, se si desidera che l'autenticazione degli utenti non mappati non venga eseguita correttamente, non è necessario configurare un utente predefinito.

#### **A proposito di questa attività**

Per l'autenticazione CIFS, se non si desidera associare ciascun utente Windows a un singolo utente UNIX, è possibile specificare un utente UNIX predefinito.

Per l'autenticazione NFS, se non si desidera associare ciascun utente UNIX a un singolo utente Windows, è possibile specificare un utente Windows predefinito.

#### **Fasi**

1. Eseguire una delle seguenti operazioni:

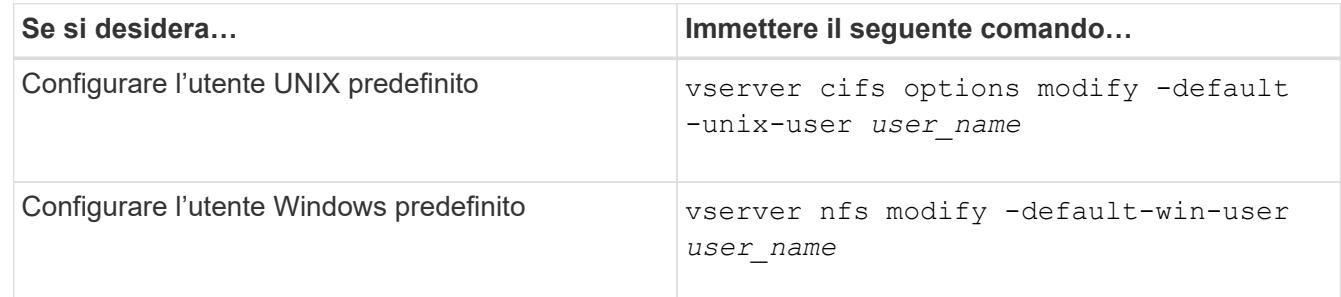

## <span id="page-6-1"></span>**Comandi per la gestione delle mappature dei nomi**

Esistono comandi ONTAP specifici per la gestione delle mappature dei nomi.

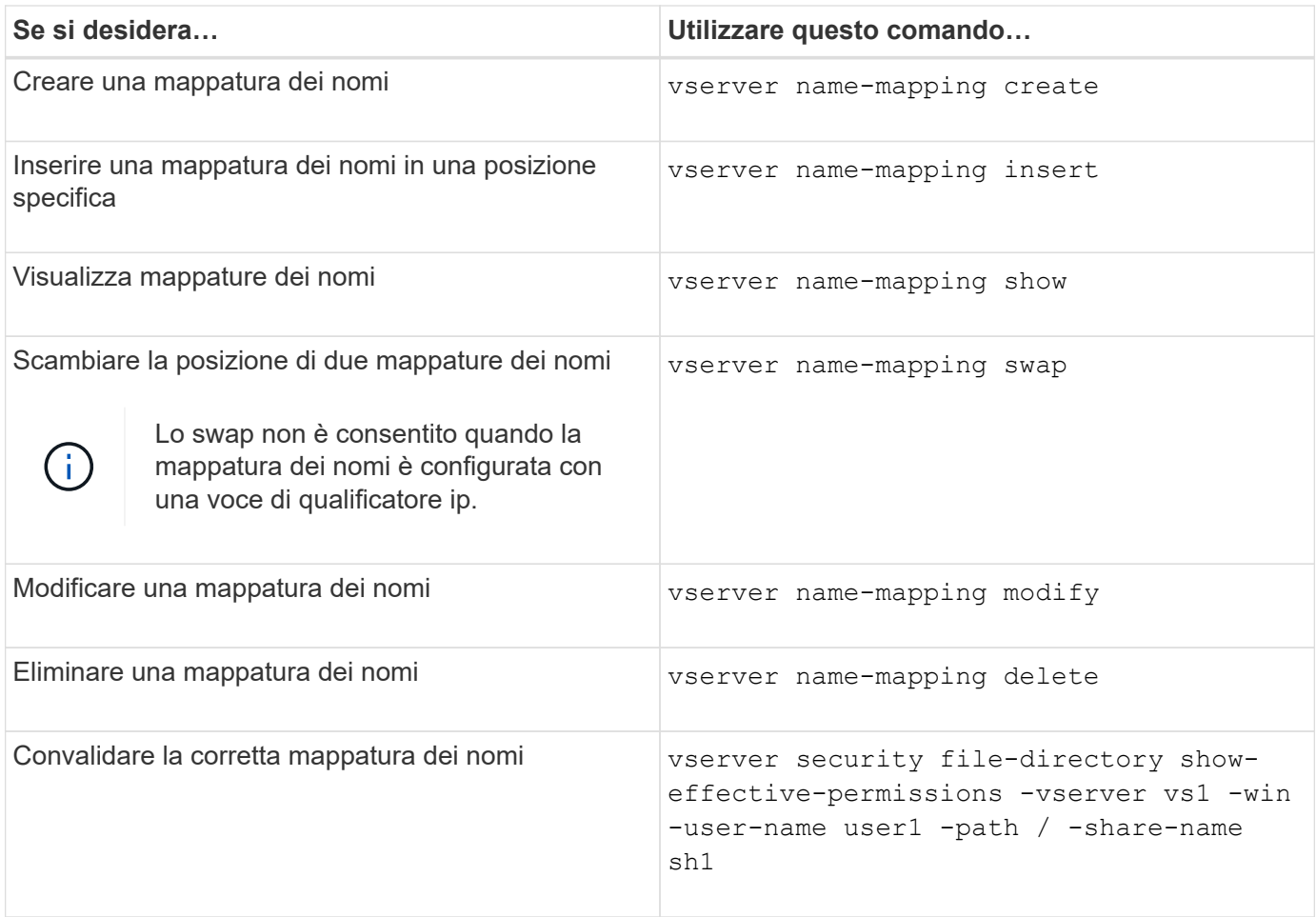

Per ulteriori informazioni, consulta la pagina man relativa a ciascun comando.

#### **Informazioni sul copyright**

Copyright © 2024 NetApp, Inc. Tutti i diritti riservati. Stampato negli Stati Uniti d'America. Nessuna porzione di questo documento soggetta a copyright può essere riprodotta in qualsiasi formato o mezzo (grafico, elettronico o meccanico, inclusi fotocopie, registrazione, nastri o storage in un sistema elettronico) senza previo consenso scritto da parte del detentore del copyright.

Il software derivato dal materiale sottoposto a copyright di NetApp è soggetto alla seguente licenza e dichiarazione di non responsabilità:

IL PRESENTE SOFTWARE VIENE FORNITO DA NETAPP "COSÌ COM'È" E SENZA QUALSIVOGLIA TIPO DI GARANZIA IMPLICITA O ESPRESSA FRA CUI, A TITOLO ESEMPLIFICATIVO E NON ESAUSTIVO, GARANZIE IMPLICITE DI COMMERCIABILITÀ E IDONEITÀ PER UNO SCOPO SPECIFICO, CHE VENGONO DECLINATE DAL PRESENTE DOCUMENTO. NETAPP NON VERRÀ CONSIDERATA RESPONSABILE IN ALCUN CASO PER QUALSIVOGLIA DANNO DIRETTO, INDIRETTO, ACCIDENTALE, SPECIALE, ESEMPLARE E CONSEQUENZIALE (COMPRESI, A TITOLO ESEMPLIFICATIVO E NON ESAUSTIVO, PROCUREMENT O SOSTITUZIONE DI MERCI O SERVIZI, IMPOSSIBILITÀ DI UTILIZZO O PERDITA DI DATI O PROFITTI OPPURE INTERRUZIONE DELL'ATTIVITÀ AZIENDALE) CAUSATO IN QUALSIVOGLIA MODO O IN RELAZIONE A QUALUNQUE TEORIA DI RESPONSABILITÀ, SIA ESSA CONTRATTUALE, RIGOROSA O DOVUTA A INSOLVENZA (COMPRESA LA NEGLIGENZA O ALTRO) INSORTA IN QUALSIASI MODO ATTRAVERSO L'UTILIZZO DEL PRESENTE SOFTWARE ANCHE IN PRESENZA DI UN PREAVVISO CIRCA L'EVENTUALITÀ DI QUESTO TIPO DI DANNI.

NetApp si riserva il diritto di modificare in qualsiasi momento qualunque prodotto descritto nel presente documento senza fornire alcun preavviso. NetApp non si assume alcuna responsabilità circa l'utilizzo dei prodotti o materiali descritti nel presente documento, con l'eccezione di quanto concordato espressamente e per iscritto da NetApp. L'utilizzo o l'acquisto del presente prodotto non comporta il rilascio di una licenza nell'ambito di un qualche diritto di brevetto, marchio commerciale o altro diritto di proprietà intellettuale di NetApp.

Il prodotto descritto in questa guida può essere protetto da uno o più brevetti degli Stati Uniti, esteri o in attesa di approvazione.

LEGENDA PER I DIRITTI SOTTOPOSTI A LIMITAZIONE: l'utilizzo, la duplicazione o la divulgazione da parte degli enti governativi sono soggetti alle limitazioni indicate nel sottoparagrafo (b)(3) della clausola Rights in Technical Data and Computer Software del DFARS 252.227-7013 (FEB 2014) e FAR 52.227-19 (DIC 2007).

I dati contenuti nel presente documento riguardano un articolo commerciale (secondo la definizione data in FAR 2.101) e sono di proprietà di NetApp, Inc. Tutti i dati tecnici e il software NetApp forniti secondo i termini del presente Contratto sono articoli aventi natura commerciale, sviluppati con finanziamenti esclusivamente privati. Il governo statunitense ha una licenza irrevocabile limitata, non esclusiva, non trasferibile, non cedibile, mondiale, per l'utilizzo dei Dati esclusivamente in connessione con e a supporto di un contratto governativo statunitense in base al quale i Dati sono distribuiti. Con la sola esclusione di quanto indicato nel presente documento, i Dati non possono essere utilizzati, divulgati, riprodotti, modificati, visualizzati o mostrati senza la previa approvazione scritta di NetApp, Inc. I diritti di licenza del governo degli Stati Uniti per il Dipartimento della Difesa sono limitati ai diritti identificati nella clausola DFARS 252.227-7015(b) (FEB 2014).

#### **Informazioni sul marchio commerciale**

NETAPP, il logo NETAPP e i marchi elencati alla pagina<http://www.netapp.com/TM> sono marchi di NetApp, Inc. Gli altri nomi di aziende e prodotti potrebbero essere marchi dei rispettivi proprietari.